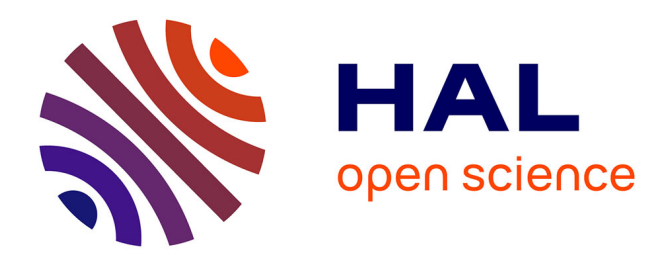

# **L'intelligence territoriale à l'ère des tableaux de bord cartographiques.**

Dany Bouchard

# **To cite this version:**

Dany Bouchard. L'intelligence territoriale à l'ère des tableaux de bord cartographiques.. 1ère Conférence Intercontinentale d'Intelligence Territoriale "Interdisciplinarité dans l'aménagement et développement des territoires", Oct 2011, Gatineau, Canada. pp.10. halshs-00960969

# **HAL Id: halshs-00960969 <https://shs.hal.science/halshs-00960969>**

Submitted on 28 May 2014

**HAL** is a multi-disciplinary open access archive for the deposit and dissemination of scientific research documents, whether they are published or not. The documents may come from teaching and research institutions in France or abroad, or from public or private research centers.

L'archive ouverte pluridisciplinaire **HAL**, est destinée au dépôt et à la diffusion de documents scientifiques de niveau recherche, publiés ou non, émanant des établissements d'enseignement et de recherche français ou étrangers, des laboratoires publics ou privés.

# L'INTELLIGENCE TERRITORIALE A L'ERE DES TABLEAUX DE BORD CARTOGRAPHIQUES

## **Dany BOUCHARD**

Président/ DBx GEOMATICS inc., Gatineau, QC

# **Summary: Territorial intelligence in the age of cartographic balanced scorecards**

## OBJECTIVES AND CONTEXT

Territorial intelligence is becoming a vital issue in sustainable development and territorial planning. Relevant tools are now available for compiling and analyzing different levels of data (local, provincial, national); they guide decision makers in their territorial deliberations and steer them to appropriate action.

Interactive cartographic balanced scorecards, developed as part of web applications, have several advantages when it comes to understanding the issues in a territory. They combine maps, graphics, data tables, and other interactive tools and make various data available to users for analysis.

## APPROACH AND METHODS

In the context of Web 2.0, this new way to represent statistical information aims to improve access to information while maximizing the potential for analysis, and it allows territorial data that is more and more complex to be analyzed with more precision. Representing statistical portraits in the form of balanced scorecards means highly interactive maps and graphics can be displayed on the same page. Cartographic windows are integrated into this concept to add a spatial dimension to the statistical content.

Vector-based mapping offers excellent possibilities for developing high-quality, highflexibility thematic territorial maps. Components must be open and accessible to ensure their compatibility with the existing technological infrastructure. It is important to choose a technological environment with development flexibility and easy interaction among the different balanced scorecards elements.

## RESULTS

To better meet the growing needs of decision makers, DBx GEOMATICS developed the interactive mapping tool CartoVista. It is an efficient combination of the best of vector-based mapping and unparalleled thematic representation. CartoVista is used to develop highquality, dynamic balanced scorecards that make territorial issues easier to understand and aid decision making. Numerous government institutions use CartoVista to create their own scorecards using the Adobe technological environment.

For example, the Institut de la statistique du Québec used the software to present the issues of Quebec society in a unique way using official statistics from the province.

CartoVista was the tool the New York City police needed to display operational issues and compare and analyze data on changes over time in the field of crime.

In the business world, large private distribution groups, such as HSN in the US, have developed scorecard-type applications to visualize their strategic sales data. Not only do CartoVista graphic representations communicate trends and results more easily, they also make it easier to analyze territorial-level issues in product sales.

# CONCLUSION AND PERSPECTIVES

Providing users with effective interactive tools gives them a significant strategic advantage. Being able to visualize and summarize several thematic territorial analyses using a simple environment is a considerable advantage in decision making.

# **Résumé :**

# OBJECTIFS ET CONTEXTE

L'intelligence territoriale apparaît aujourd'hui comme un enjeu primordial dans le développement durable et l'aménagement du territoire. Afin de compiler et d'analyser des données à différentes échelles (locale, provinciale, nationale), des outils pertinents sont désormais à la disposition des décideurs pour les guider dans leurs réflexions territoriales et les orienter vers des actions adaptées.

Les tableaux de bord cartographiques interactifs, développés dans le cadre d'applications sur le web, présentent ainsi de nombreux atouts pour faciliter l'appropriation des enjeux du territoire. Regroupant cartes, graphiques, données tabulaires et autres outils interactifs, ils permettent de mettre à la disposition des utilisateurs des données variées à des fins d'analyse.

# APPROCHE ET MÉTHODES

Dans le contexte du Web 2.0 et dans le but d'améliorer l'accès à l'information tout en maximisant le potentiel d'analyse, cette nouvelle façon de représenter l'information statistique permet d'analyser plus précisément des données territoriales de plus en plus complexes. La représentation de portraits statistiques sous forme de tableaux de bord offre la capacité de visualiser sur une même page des cartes et des graphiques hautement interactifs. L'ajout de fenêtres cartographiques s'intègre dans ce concept pour apporter une dimension spatiale au contenu statistique.

Les possibilités offertes par la cartographie vectorielle sont de premier choix afin d'instaurer des cartes thématiques territoriales dotées d'un maximum de flexibilité et de qualité. La mise en place de composantes ayant une architecture ouverte et accessible est un aspect primordial pour s'assurer de la compatibilité avec les infrastructures technologiques existantes. De concert avec la flexibilité de développement, la facilité d'interaction entre les différents éléments du tableau de bord est un facteur déterminant afin de faire un choix d'environnement technologique.

# RÉSULTATS

Pour répondre au mieux au besoin croissant des décideurs, DBx GEOMATICS a développé le logiciel de cartographie interactive CartoVista. Cette solution combine efficacement le meilleur de la cartographie vectorielle à une représentation thématique hors pair. CartoVista permet de développer des tableaux de bord dynamiques de grande qualité pour faciliter la compréhension des enjeux territoriaux et la prise de décision.

De nombreuses institutions gouvernementales utilisent la solution CartoVista pour créer leurs propres tableaux de bord, avec l'environnement technologique de la société Adobe.

Par exemple, l'Institut de la statistique du Québec a intégré le logiciel pour présenter de façon unique les enjeux de la société québécoise à partir des données statistiques officielles de la province.

Pour la police de New York, CartoVista est apparu comme l'outil nécessaire pour montrer des problématiques opérationnelles et mettre en parallèle des données comparatives dans le temps à des fins d'analyse dans le domaine de la criminalité.

Dans le monde des affaires, de grands groupes de distribution privés, comme HSN aux États-Unis, ont conçu des applications de type tableau de bord pour visualiser leurs données stratégiques de ventes. En plus de communiquer plus aisément les tendances et résultats, la représentation graphique de CartoVista facilite l'analyse des enjeux reliés à la vente de produits au niveau territorial.

## CONCLUSION ET PERSPECTIVES

En fournissant aux utilisateurs des outils interactifs performants, ceux-ci disposent d'un avantage stratégique non négligeable. La possibilité de visualiser et de synthétiser plusieurs analyses thématiques territoriales à l'aide d'un environnement simple constitue un atout majeur pour la prise de décision.

#### **OBJECTIFS ET CONTEXTE**

L'intelligence territoriale apparaît aujourd'hui comme un enjeu primordial dans le développement durable et l'aménagement du territoire. Afin de compiler et d'analyser des données à différentes échelles (locale, provinciale, nationale), des outils pertinents sont désormais à la disposition des décideurs pour les guider dans leurs réflexions territoriales et les orienter vers des actions adaptées.

Les tableaux de bord cartographiques interactifs, développés dans le cadre d'applications sur le Web, présentent ainsi de nombreux atouts pour faciliter l'appropriation des enjeux du territoire. Regroupant cartes, graphiques, données tabulaires et autres outils interactifs, ils permettent de mettre à la disposition des utilisateurs des données variées à des fins d'analyse.

#### **APPROCHE ET METHODES**

Dans le contexte du Web 2.0 et dans le but d'améliorer l'accès à l'information tout en maximisant le potentiel d'analyse, cette nouvelle façon de représenter l'information statistique permet d'analyser plus précisément des données

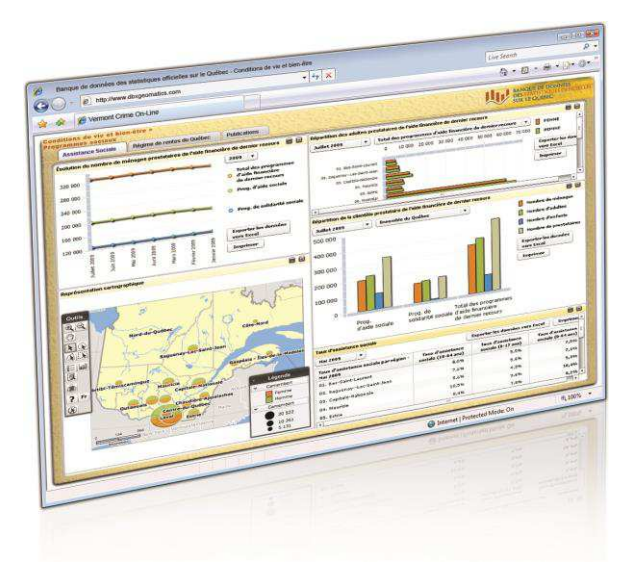

territoriales de plus en plus complexes. La présentation de portraits statistiques sous forme de tableaux de bord offre la capacité de visualiser sur une même page des cartes et des graphiques hautement interactifs. L'ajout de fenêtres cartographiques s'intègre dans ce concept pour apporter une dimension spatiale au contenu statistique.

Les possibilités offertes par la cartographie vectorielle sont de premier choix afin d'instaurer des cartes thématiques territoriales dotées d'un maximum de flexibilité et de qualité. La mise en place de composantes ayant une architecture ouverte et accessible est un aspect primordial pour s'assurer de la compatibilité avec les infrastructures technologiques existantes. De concert avec la flexibilité de développement, la facilité d'interaction entre les différents éléments du tableau de bord est un facteur déterminant afin de faire un choix d'environnement technologique. Des outils et des fonctionnalités simples sont proposés aux utilisateurs afin de naviguer dans l'application.

Voici un résumé des atouts majeurs de la solution :

- Une nouvelle façon de représenter des statistiques;
- Le choix d'une solution avancée de cartographie thématique (CartoVista) qui met l'accent sur la qualité graphique des cartes et sur un haut niveau d'interactivité;
- La possibilité d'afficher des cartes et des graphiques en même temps sur la même page Web;
- L'environnement de développement *opensource* de Flex qui donne une autonomie complète pour la production de tableaux de bord interactifs;
- La simplicité de déploiement de CartoVista qui ne requiert aucune infrastructure serveur lourde.

#### **LA MISE EN PLACE DE TABLEAUX DE BORD INTERACTIFS POUR L'INSTITUT DE LA STATISTIQUE DU QUEBEC**

Le projet réalisé avec l'Institut de la statistique du Québec (ISQ) montre à merveille les possibilités offertes par CartoVista. En effet, l'ISQ souhaitait enrichir la banque de données des statistiques officielles sur le Québec (BDSO) [\(http://www.bdso.gouv.qc.ca\)](http://www.bdso.gouv.qc.ca/). CartoVista a répondu précisément à ces attentes en offrant la capacité de présenter sur une même page des cartes et des graphiques hautement interactifs. CartoVista permet ainsi de mieux comprendre, entre autres, les enjeux reliés à la santé, à l'éducation ou à l'économie.

L'ISQ a décidé de baser son nouveau développement sur la technologie Adobe® Flex®. Cette technologie offre un langage de programmation moderne basé sur les standards de l'industrie, avec un modèle de programmation qui supporte les meilleures pratiques en TI. Les programmeurs de l'ISQ ont été formés en quelques semaines, prêts à développer plusieurs tableaux de bord interactifs.

L'utilisation d'une technologie vectorielle permet d'assurer une flexibilité et une qualité graphique complètes. La possibilité d'ajouter de nouveaux composants grâce à une architecture ouverte était également un facteur clé du succès de cette

réalisation. Il était nécessaire de trouver des technologies compatibles avec l'infrastructure existante qui requérait des changements limités au niveau des autres composants comme la base de données Oracle. De plus, la facilité d'intégration des différents éléments du tableau de bord était aussi déterminante dans le choix de la technologie.

Incontestablement, la cartographie thématique interactive a fourni à l'ISQ un moyen intéressant de simplifier l'information, ainsi qu'une bonne interface à des fins d'analyse. L'utilisateur peut afficher la carte thématique de son choix en temps réel, grâce à une application conviviale et hautement interactive.

D'un point de vue cartographique, le logiciel est une solution idéale pour toute organisation travaillant avec des limites géographiques définies qui changent peu. Les fichiers des limites de l'ISQ entrent dans cette catégorie. Les données de recensement sont mises à profit par la hiérarchie normalisée des unités géographiques standards pour faciliter la diffusion de ces données dans la province.

CartoVista utilise la même approche pour définir et présenter ces hiérarchies d'une façon naturelle qui se concentre sur une expérience utilisateur riche en termes de liaison entre les données, qualité cartographique, interactivité thématique et capacités d'analyse.

**Figure** Erreur ! Il n'y a pas de texte répondant à ce style dans ce document.**-1: Concept de forage de CartoVista** 

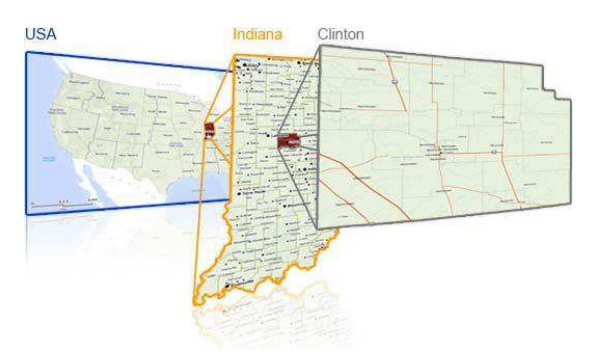

Les cartes de l'ISQ sont organisées en une hiérarchie de cartes permettant de naviguer efficacement par forage. Le forage est un moyen simple d'explorer les données d'une carte et de comprendre les liens entre les différents niveaux géographiques.

#### Un déploiement Web simplifié

Les composantes traditionnelles de la cartographie côté serveur nécessitent la mise en place

d'environnements serveur complexes comprenant un *hardware* et un logiciel de haute performance. Dans la plupart des cas, les applications déployées utilisent beaucoup les ressources du serveur (mémoire, entrée/sortie, lecture de fichiers sur le disque, etc.) pour livrer ses services cartographiques. Lorsque ces services sont sollicités par un grand nombre de requêtes, ils peuvent ne plus répondre ou fonctionnent beaucoup plus lentement parce qu'il n'y a plus de ressources disponibles sur le serveur.

A contrario, les cartes de l'ISQ sont telles qu'elles minimisent l'utilisation des ressources du serveur. Dans le cas de la mise en place de fichiers XML statiques qui contiennent des données thématiques cartographiques, aucune ressource serveur autre que le stockage n'est utilisée. Le serveur Web retourne les cartes (un fichier SWF) et les données (un fichier XML) au fureteur Web via http.

#### *Indépendance de la plateforme*

La solution de tableau de bord de l'ISQ est indépendante de la plateforme du serveur. Comme aucune condition spécifique n'est nécessaire pour le serveur, les cartes peuvent être déployées sur n'importe quel type de serveur Web.

#### *Installation simplifiée*

L'indépendance de la plateforme de CartoVista simplifie l'installation et le déploiement des projets de cartographie sur le Web de l'Institut, que ce soit pour un usage interne ou pour un site Web public. Le logiciel réduit considérablement la charge de travail des administrateurs qui gèrent le projet de cartographie sur le Web et l'environnement serveur. Les administrateurs TI de l'ISQ peuvent simplement copier et intégrer le visualisateur de CartoVista (un fichier SWF) dans n'importe quelle page Web pour créer une carte interactive en un temps record. De plus, les développeurs de l'ISQ peuvent utiliser de la même manière Flex pour construire et déployer leurs propres projets de type tableaux de bord.

#### *Autonomie du déploiement local*

Les cartes SWF de CartoVista et les données XML qui y sont reliées peuvent être déployées localement sur l'ordinateur d'un utilisateur, à partir d'un autre médium ou d'un appareil de stockage (tel qu'un disque réseau, un CD-Rom ou une clé USB). Cette autonomie permet aux employés de l'ISQ de partager et de distribuer des cartes spécifiques tout en contrôlant le public visé si nécessaire.

#### Outils Interactifs et analyse de données

Le logiciel de CartoVista crée un environnement cartographique incluant des statistiques riches avec des outils de visualisation et d'analyse de haute

qualité. Les utilisateurs peuvent sélectionner des variables d'indicateurs et afficher les cartes thématiques correspondantes dans un contexte très convivial.

Chaque objet géographique de la carte réagit aux actions de la souris pour aider à comprendre les données et la carte. Les outils offrent un niveau d'interactivité et un contrôle de l'affichage des cartes thématiques très élaborés.

#### *Simplicité de la navigation cartographique*

Les outils de la carte sont conçus pour un contrôle précis et une facilité d'utilisation de la carte. En utilisant les outils de zoom avant, zoom arrière et de déplacement sur la carte, l'utilisateur peut facilement sélectionner sa zone d'intérêt.

#### *Visualisation de la répartition des données*

En affichant une gamme de thématiques par valeurs individuelles par exemple, la fenêtre des histogrammes/graphiques peut être utilisée pour obtenir une représentation graphique de la répartition des données d'indicateurs, des points d'inflexion et des seuils. C'est un moyen très simple de comprendre les valeurs minimales et maximales des données, ainsi que de permettre de modifier visuellement les seuils des plages de valeurs.

**Figure** Erreur ! Il n'y a pas de texte répondant à ce style dans ce document.**-2: Fenêtre d'histogramme /graphique**

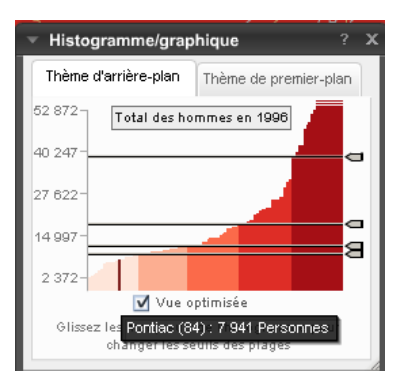

#### *Outils avancés de sélection et affichage efficace des données*

Les outils de sélection géographique de CartoVista sont utilisés pour obtenir des statistiques détaillées sur toute zone géographique sur la carte. Les méthodes de sélection suivantes sont proposées, incluant la possibilité d'utiliser la clé SHIFT/CTRL pour sélectionner plusieurs unités géographiques en même temps.

- Sélection directe
- Sélection rectangulaire
- Sélection circulaire

• Sélection polygonale

Les sélections sont ensuite affichées dans la fenêtre de sélection avec des capacités dynamiques telles que la possibilité de réordonner les données par catégorie.

Une fois les données affichées dans la fenêtre de sélection, l'utilisateur peut utiliser la barre d'outils pour copier et coller les données (dans un tableau Excel, par exemple).

Le logiciel offre des fonctionnalités avancées pour le contrôle de l'affichage, l'opacité et l'étiquetage de chaque couche sur la carte grâce au dialogue de contrôle des couches.

Le dialogue de recherche peut être utilisé pour chercher des lieux géographiques par nom.

#### Une interface utilisateur dynamique

Travailler avec un format vectoriel interactif comme Flash a l'avantage de créer une interface utilisateur rapide et dynamique. Dès que les cartes et les données thématiques sont téléchargées, il n'est pas nécessaire de retourner au serveur Web pour plus d'informations. L'utilisateur peut faire un zoom avant sur la carte, afficher ou modifier la thématique sans faire des requêtes systématiques au serveur Web. Lorsque vous naviguez sur la carte, l'échelle et les contrôles qui y sont attachés sont mis à jour pour afficher correctement les distances.

#### Entrées simples/sorties cartographiques de haute qualité

Les professionnels SIG de l'ISQ utilisent le publicateur de CartoVista pour mettre en place les cartes de l'application. Le publicateur est une application *desktop* qui lit les données SIG conventionnelles (format ESRI, table MapInfo, etc.) pour publier la carte en format Adobe Flash qui s'affichera dans le visualisateur de CartoVista.

**Figure** Erreur ! Il n'y a pas de texte répondant à ce style dans ce document.**-3: Interface du publicateur de CartoVista** 

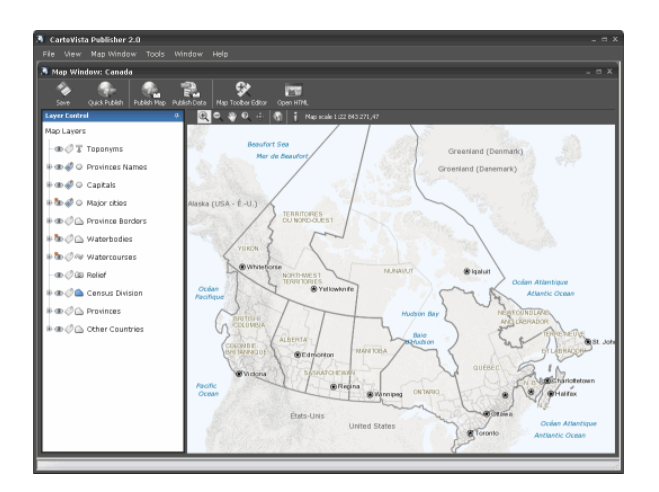

Le publicateur comprend des outils efficaces pour concevoir les styles de couches d'une carte et des options de contrôle :

- La visibilité et le niveau de zoom des couches cartographiques;
- Les styles des entités cartographiques (basées sur les classes ou non);
- Les options d'étiquetage (position, doublons, etc.);
- Les options de style avancées telles que l'opacité et le mode de fusion des couches;
- La conception de cartes interactives (identifiants uniques) pour les thématiques et les hyperliens.

#### **GENERALISATION D'UNE ENTITE CARTOGRAPHIQUE**

Partie intégrante du processus de publication, les couches vectorielles (polygones et polylignes) sont optimisées en termes de taille par une procédure de généralisation de carte. Les entités cartographiques sont projetées sur un plan virtuel cartésien contrôlé par un facteur de qualité. Le processus de sortie supprime ensuite les points coïncidants pour créer une sortie viable en Flash, optimisée pour un affichage sur le Web.

Comme les graphiques Flash sont exprimés en format vectoriel, l'affichage de la carte est indépendant de la taille et de la résolution de l'écran de l'utilisateur. Les cartes sont hautement compressées tout en conservant toutes les couches, les objets individuels et les styles.

#### **CHARGEMENT ET CACHE DE LA CARTE AMELIORES**

Les fichiers cartographiques de plus petite taille<br>réduisent le temps de téléchargement réduisent le temps de téléchargement comparativement aux graphiques au format bitmap (matriciels) tout en permettant un rendu et une impression optimaux. Une fois les cartes chargées, elles sont placées dans le cache par le fureteur, de sorte qu'elles se chargent plus rapidement lors des visites suivantes. Les cartes stockées sous format Flash (.swf) utilisent une large gamme de styles cartographiques, de symboles et d'options d'étiquetage. Grâce à une intégration des styles de police, les cartes ne sont plus limitées aux seuls styles disponibles sur l'ordinateur de l'utilisateur.

**Figure** Erreur ! Il n'y a pas de texte répondant à ce style dans ce document.**-4: Exemple de carte de haute qualité montrant les villes des États-Unis et des données logistiques concernant les transports** 

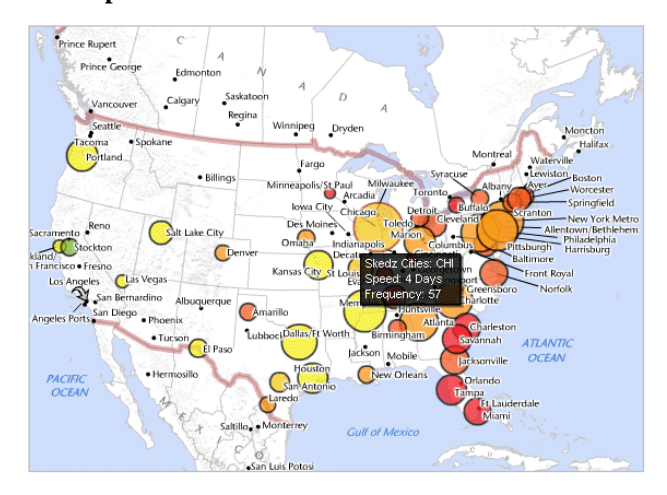

### *Étiquetage de la carte*

Les cartes de l'ISQ peuvent utiliser la force d'étiquetage de CartoVista pour créer un rendu très intéressant et parfaitement net. Avec un support avancé pour les styles de police des textes et la détection des superpositions, les cartes sont étiquetées de façon dynamique pour assurer un rendu correct à toutes les échelles. Les cartes peuvent utiliser des symboles graphiques en arrrière-plan pour l'étiquetage. Par exemple, les couches de routes (lignes) peuvent être étiquetées avec les symboles des routes provinciales pour créer des sorties cartographiques de la qualité d'un atlas.

#### *Images matricielles*

La solution comprend la possibilité d'insérer des images matricielles en tant que couche cartographique. Il est très utile d'ajouter des couches contextuelles telles que des imageries satellites ou du relief pour créer un plus grand impact visuel et une expérience cartographique plus riche.

#### *Niveau de zoom*

Avec CartoVista, le projet de l'ISQ peut tirer profit du concept de variation de l'échelle en fonction du niveau de zoom pour n'afficher que certaines couches à des échelles spécifiques. Le niveau de zoom est très utile pour simplifier les cartes et ne pas les surcharger de détails inutiles par l'utilisateur. Cette fonction est particulièrement importante pour générer des cartes thématiques qui se concentrent sur des données statistiques s'appliquant à une couche géographique spécifique.

#### Tirer profit de la technologie Adobe® Flash®/Flex® pour la cartographie

Pour visualiser l'application de type tableau de bord de l'ISQ, il est nécessaire d'utiliser la version 9.0 ou plus d'Adobe Flash Player. Adobe Flash Player est compact, rapide et déjà déployé sur plus de 98% des ordinateurs actuels. La base de l'application est une solide technologie de graphiques vectoriels réputée et globalement acceptée dans l'industrie.

Dans ce projet, les applications de type tableaux de bord ont été développées avec la technologie Adobe® Flex®. Adobe Flex est un canevas gratuit, *open source* pour concevoir des applications Web hautement interactives et très visuelles, déployées sur tous les principaux fureteurs, *desktops* et systèmes d'opération. Les applications internet riches (RIA) créées avec Flex peuvent être lancées dans le fureteur en utilisant le logiciel Adobe Flash® Player ou sur le bureau sur Adobe AIR™. Adobe AIR permet de déployer des applications Web exécutées en local sous la forme d'applications clientes autonomes, multiplateformes.

De cette façon, Adobe Flex fournit un langage et un modèle de programmation modernes basés sur les standards qui supportent des styles de design habituels. MXML, langage de description basé sur XML, est utilisé pour décrire le cadre et les comportements de l'interface utilisateur (IU), et ActionScript™ 3, un langage de programmation puissant orienté objet, est utilisé pour créer une logique client.

Dans le cadre de ce projet, l'équipe de technologie de l'information de l'Institut a été initiée à Adobe Flex avec une formation minimale et est devenue opérationnelle en seulement quelques semaines. En termes de cartographie à l'intérieur de l'application de type tableau de bord, l'équipe a utilisé le CartoVista Software Development Kit (SDK). La composante cartographique de CartoVista comprend plus de 150 fonctions cartographiques thématiques. Ce jeu étendu de fonctionnalités a permis de développer les cartes statistiques de grande qualité du projet en un temps record. Le SDK comprend également toutes les fonctions adéquates pour contrôler l'interactivité (sélections,

forage, etc.) entre les cartes de l'application, les graphiques et les données tabulaires. Le tableau suivant montre la structure d'une application MXML simple avec la composante CartoVista et la façon dont le script peut être mis en place.

#### **RESULTATS**

Pour répondre au mieux aux besoins croissants des décideurs, DBx GEOMATICS a développé le logiciel de cartographie interactive CartoVista. Cette solution combine efficacement le meilleur de la cartographie vectorielle à une représentation thématique hors pair. CartoVista permet de développer des tableaux de bord dynamiques de grande qualité pour faciliter la compréhension des enjeux territoriaux et la prise de décision. Outre l'ISQ, de nombreuses institutions gouvernementales utilisent la solution CartoVista pour créer leurs propres tableaux de bord, avec l'environnement technologique de la société Adobe.

Pour la police de New York, CartoVista est apparu comme l'outil nécessaire pour montrer des problématiques opérationnelles et mettre en parallèle des données comparatives dans le temps à des fins d'analyse dans le domaine de la criminalité.

Dans le monde des affaires, de grands groupes de distribution privés, comme HSN aux États-Unis, ont conçu des applications de type tableaux de bord pour visualiser leurs données stratégiques de vente. En plus de communiquer plus aisément les tendances et résultats, la représentation graphique de CartoVista facilite l'analyse des enjeux reliés à la vente de produits au niveau territorial.

#### **CONCLUSION ET PERSPECTIVES**

En fournissant aux utilisateurs des outils interactifs performants, ceux-ci disposent d'un avantage stratégique non négligeable. La possibilité de visualiser et de synthétiser plusieurs analyses thématiques territoriales à l'aide d'un environnement simple constitue un atout majeur pour la prise de décision.